# **Skolfederation och EGIL i Ängelholms kommun**

2023-06-14

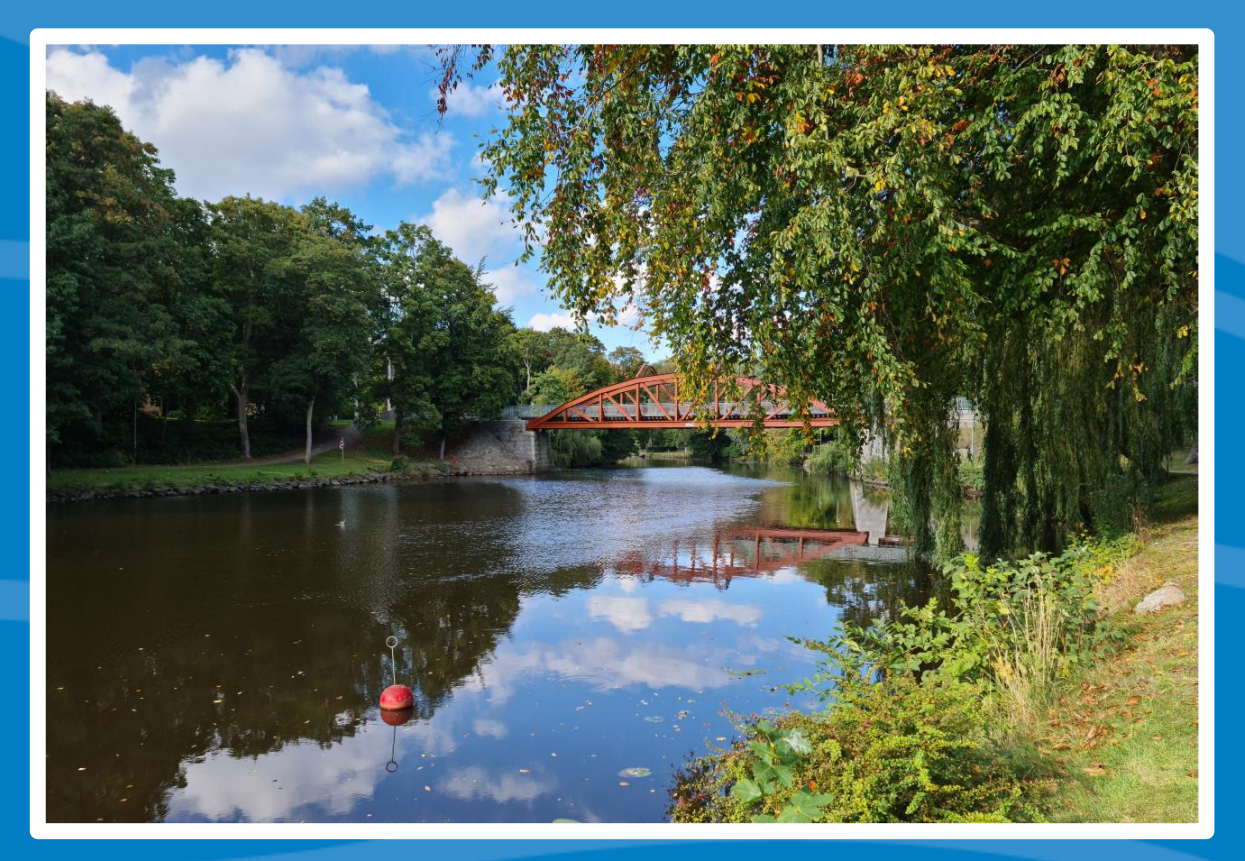

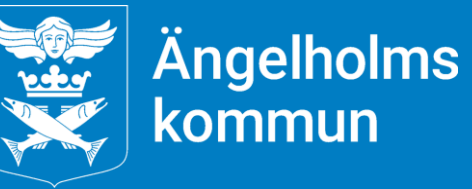

# **Ängelholm**

**Cirka 44000 invånare**

**Förskolor** 31 förskolor, cirka 100 avdelningar

**Grundskolor/fritidshem** Fem F-6-skolor, fyra F-9 skolor, två 7-9-skolor

#### **Gymnasieskola**

En gymnasieskola, uppdelat på två platser, Rönneskolan och Valhall **College** 

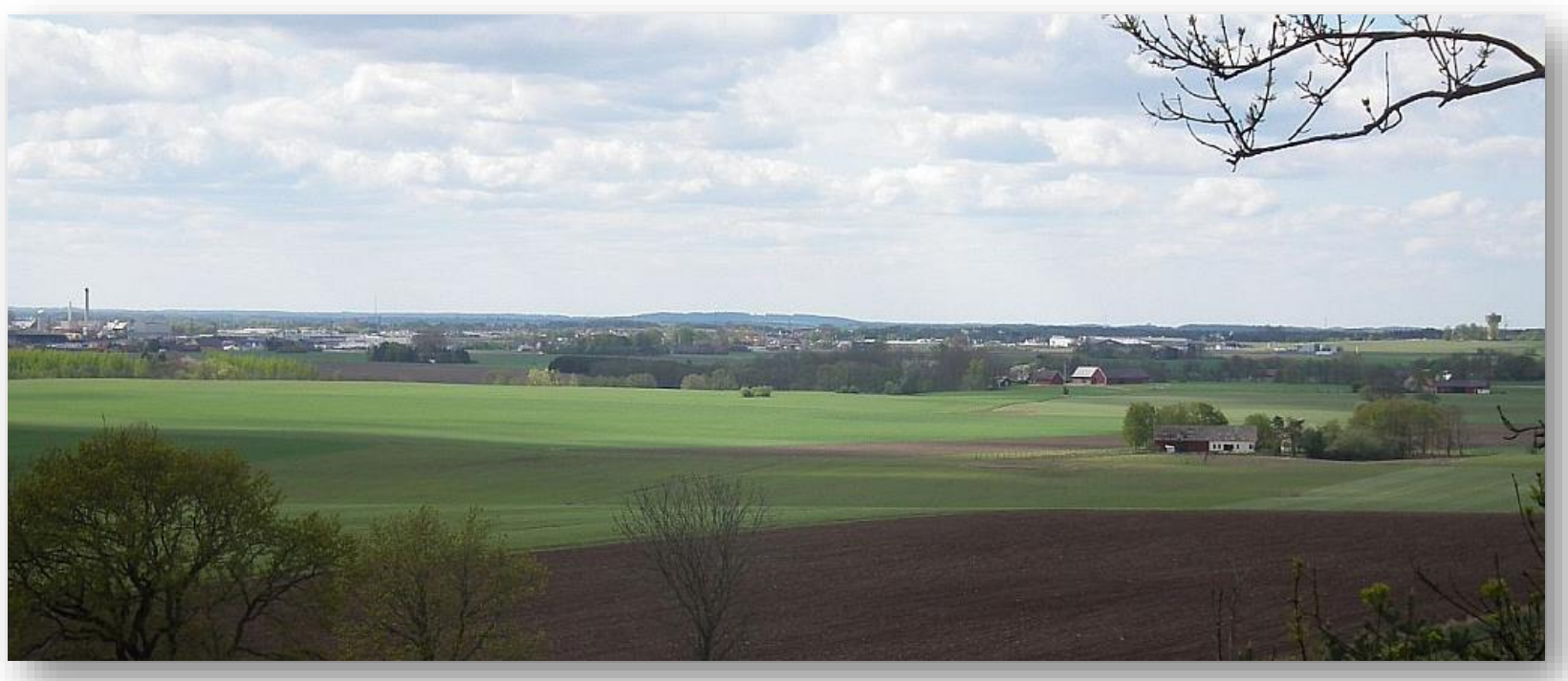

**Barn/elever: 9300 st**

**Personal: 2000 st**

**Vårdnadshavare: 8250 st**

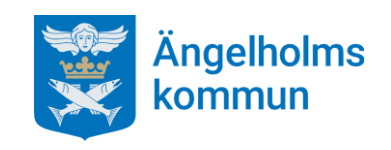

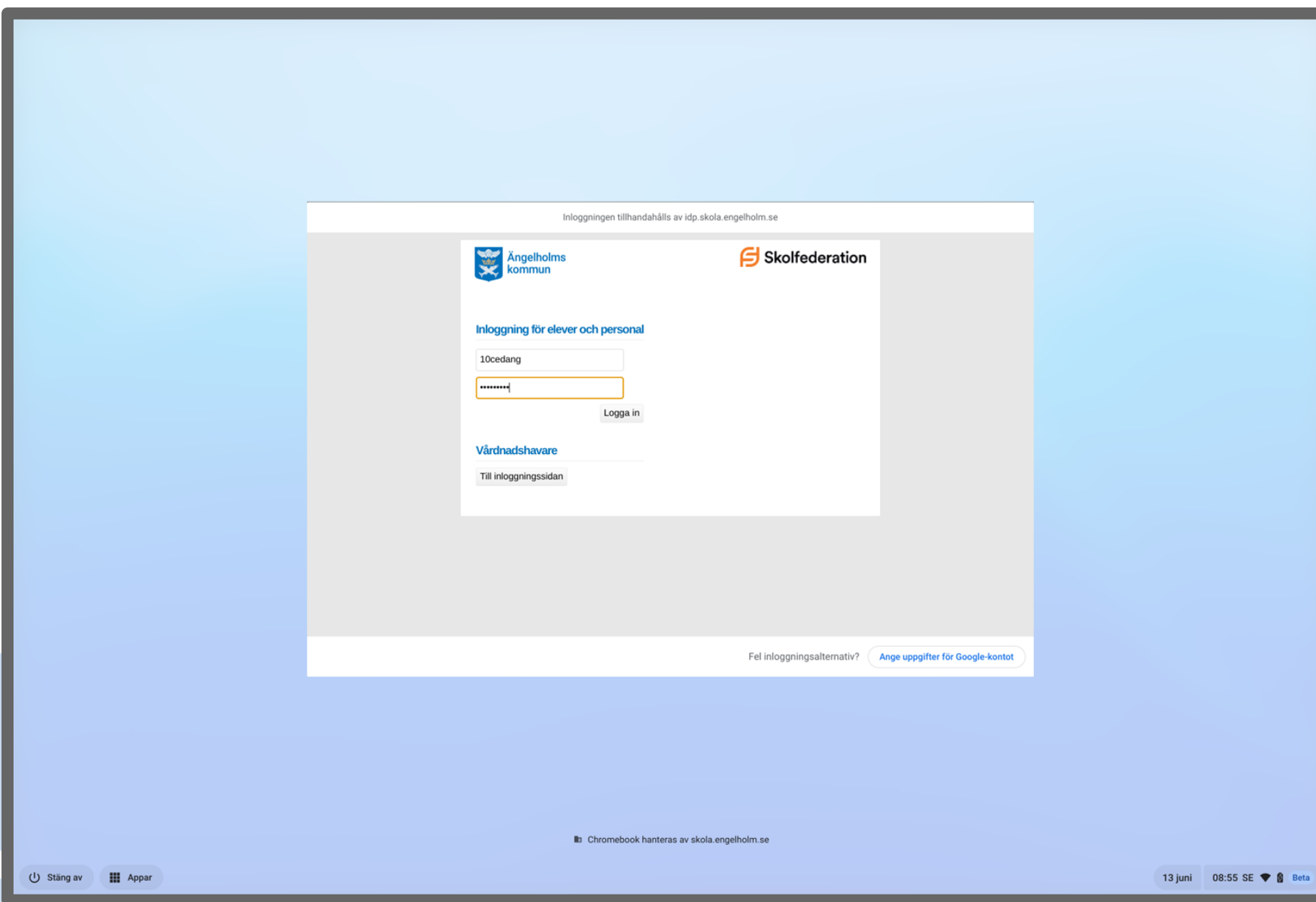

#### **De synliga beståndsdelarna**

Alla elever från F till Gy3 har Chromebooks

Miljön centrerad kring lärplattform, "Fronter som nav"

Google Workspace integrerat så långt som möjligt

Google Workspace använder vår egen inloggningstjänst (IdP)

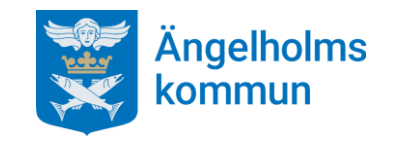

 $\circ$ 

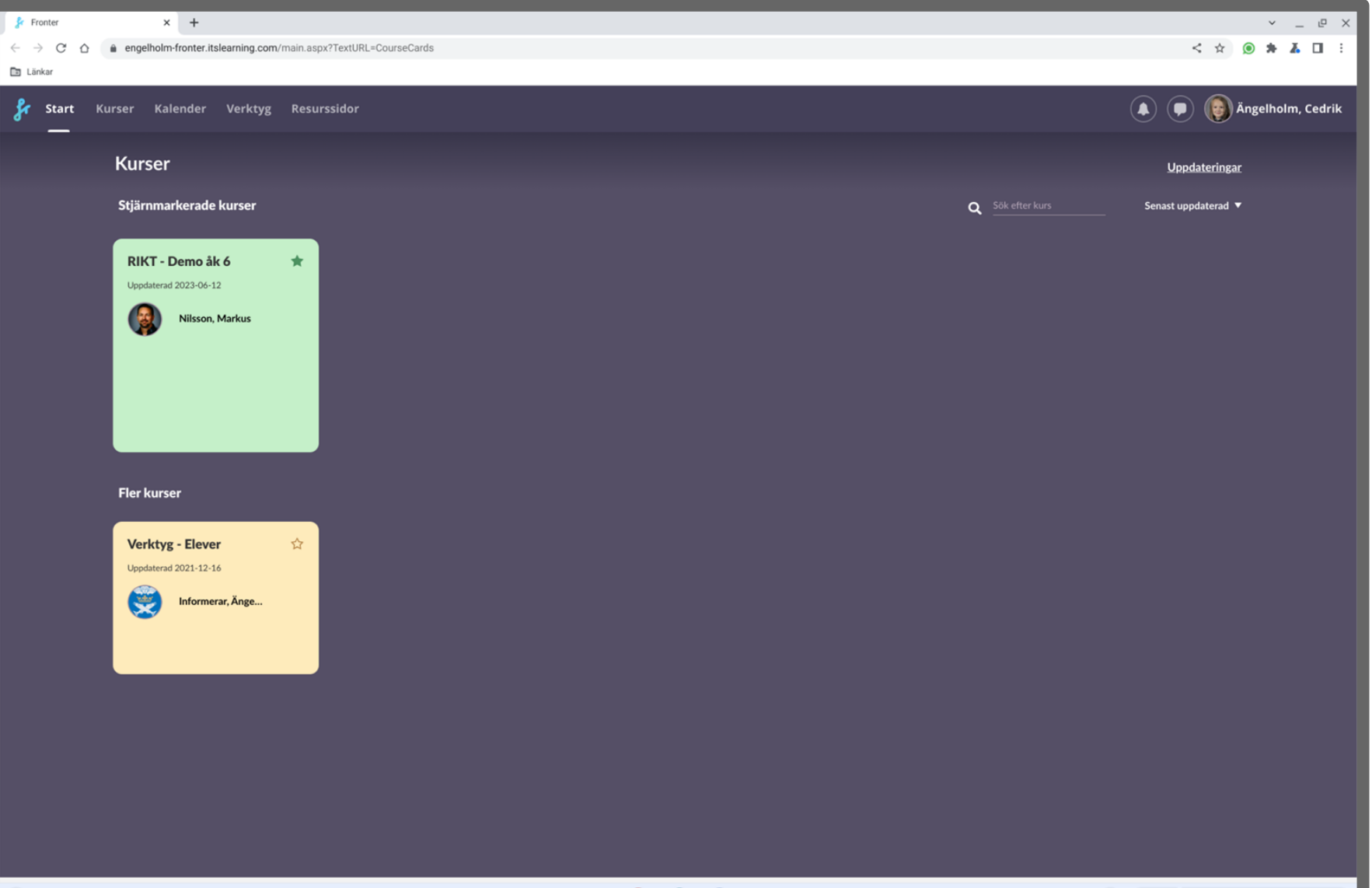

 $\bullet$   $\bullet$   $\bullet$ 

13 juni 08:02  $\mathbf{\hat{a}} \mathbf{A} \mathbf{\Theta}$ 

#### **De synliga beståndsdelarna**

Direkt efter inloggning öppnas lärplattformens startsida

Varje lärare skapar "Kurser" åt sina elever där allt relevant för ämnet/kursen hålls samlat

Gemensamma resurser finns tillgängliga i lärplattformens menyrad

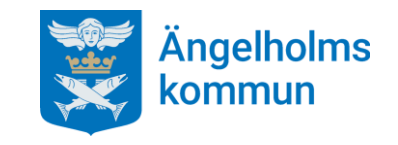

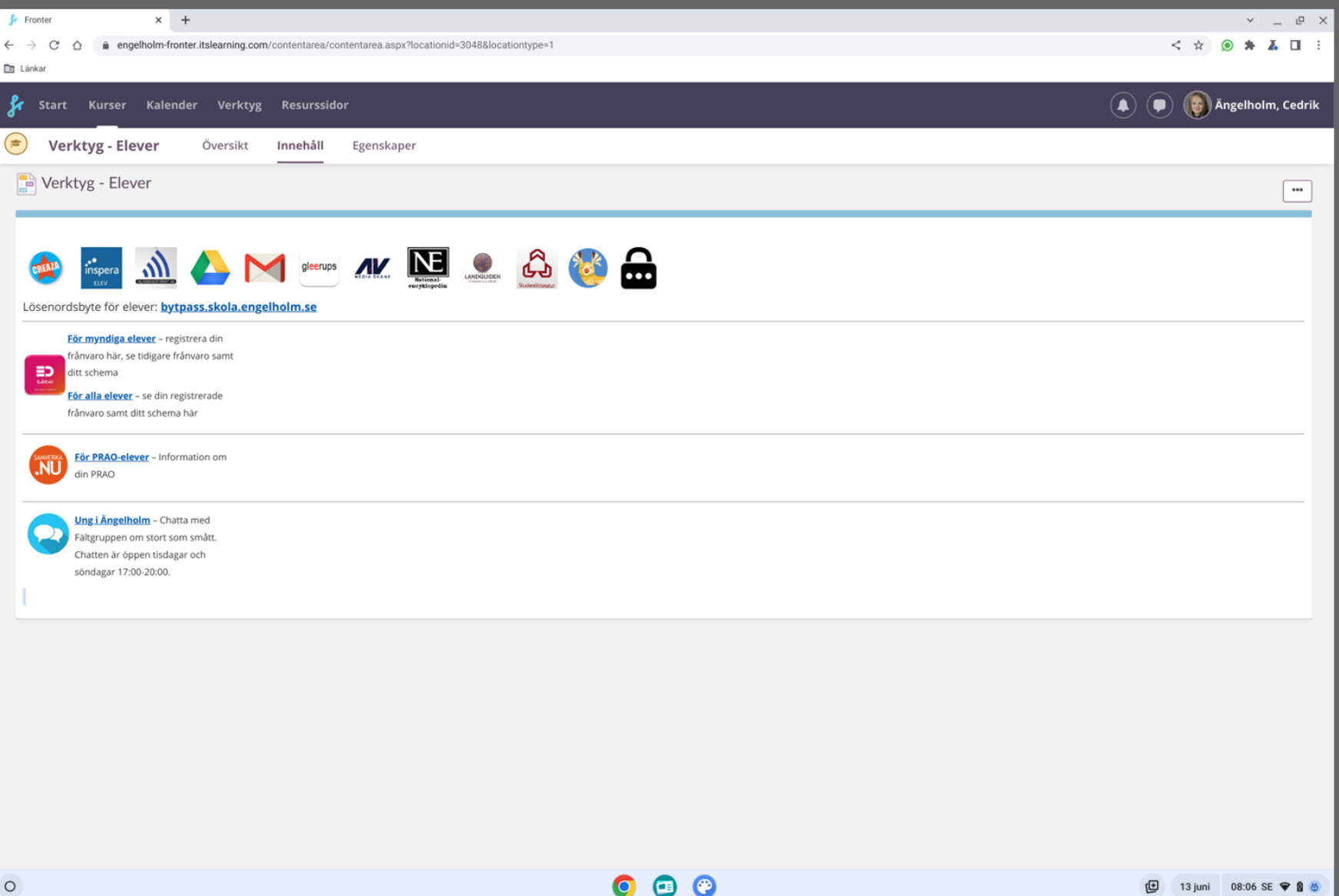

#### **De synliga beståndsdelarna**

Under "Verktyg" i menyraden finns samlat en del gemensamma resurser i form av länkar till olika tjänster.

Eftersom den allra första inloggningen i själva Chromebooken sker mot vår IdP så blir det direktåtkomst till dessa (Single Sign On). Ingen ytterligare inloggning, alltså.

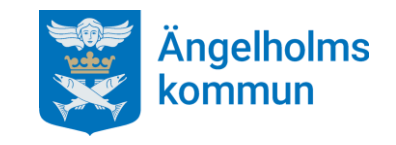

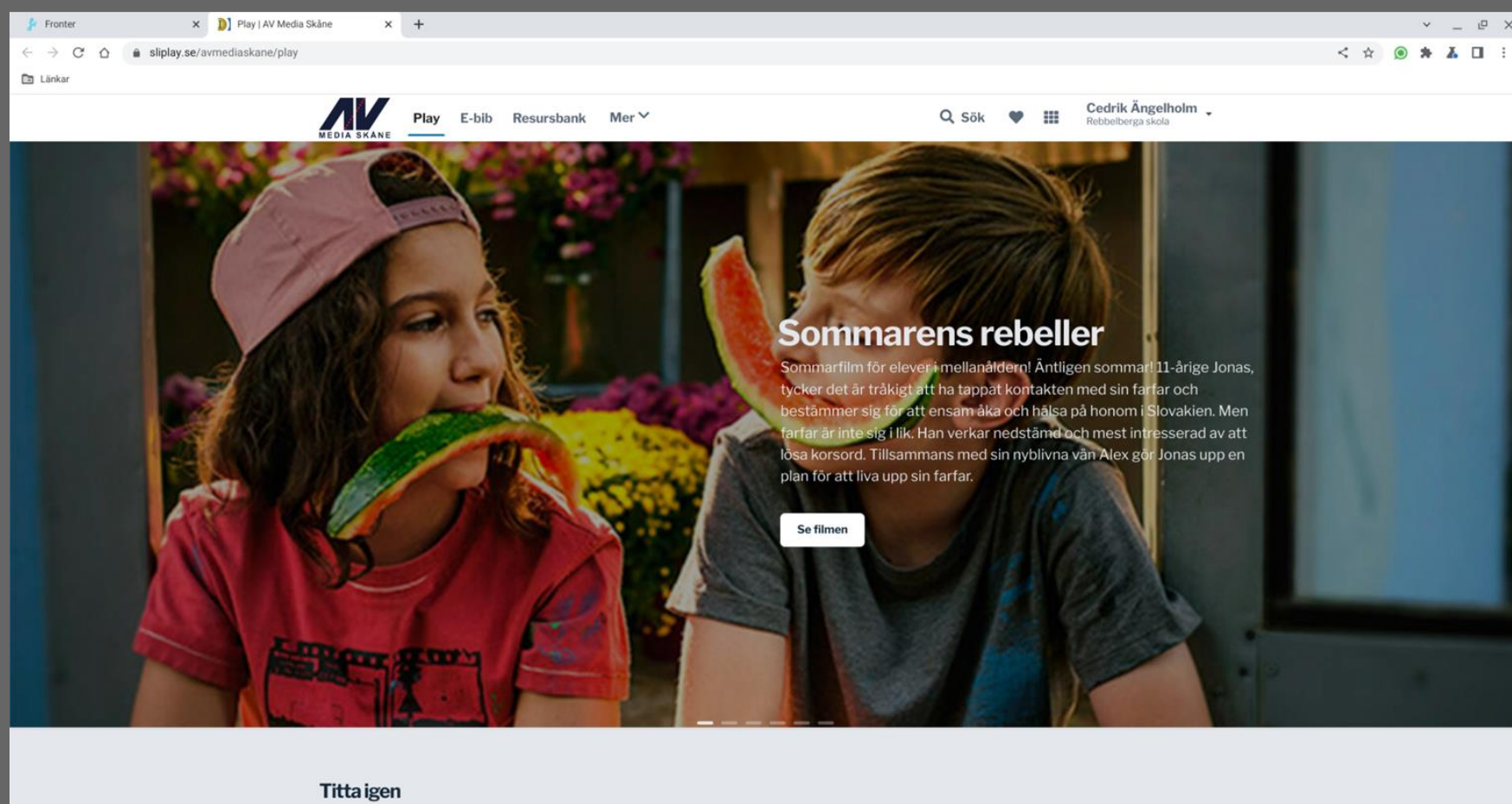

 $\bullet$ 

 $\circ$   $\circ$ 

Nyhet New

**□** 13 juni 08:11 SE ♥ 8 ◎

#### **De synliga beståndsdelarna**

Om man tex. klickar på "AV Media Skåne" i Verktyg så öppnas det direkt i en ny flik

**Spelfilm - Nyheter** 

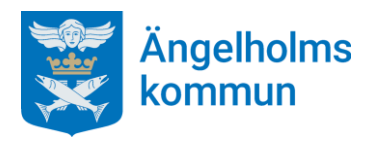

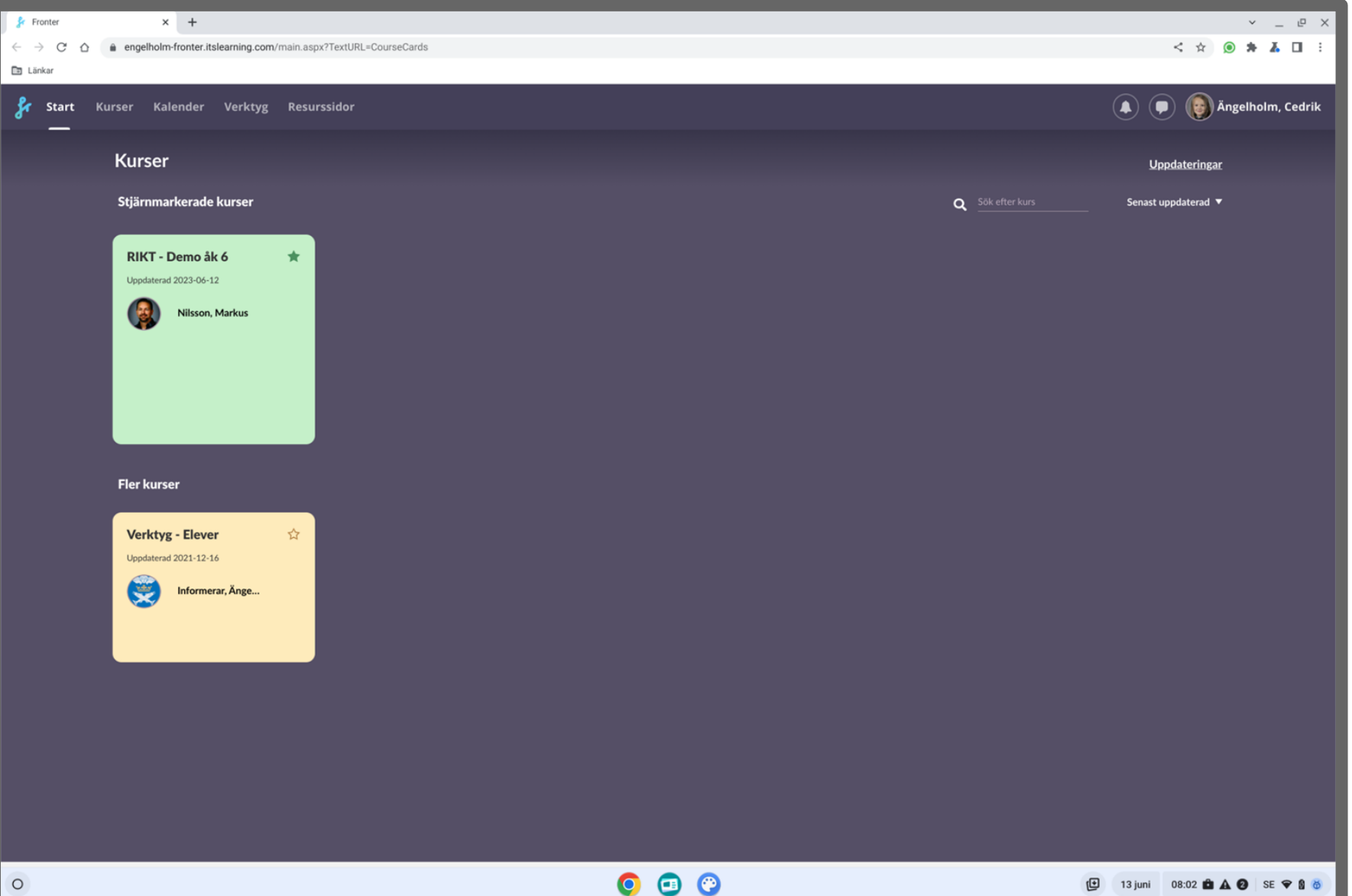

 $\bullet$ 

13 juni 08:02  $\mathbf{\hat{a}}$   $\mathbf{A}$   $\mathbf{\hat{e}}$ 

#### **De synliga beståndsdelarna**

När läraren har skapat en "Kurs" kan hen lägga länkar där till tjänster som bara används av de eleverna.

Om tjänsten är medlem i Skolfederation blir det Single Sign On till den också.

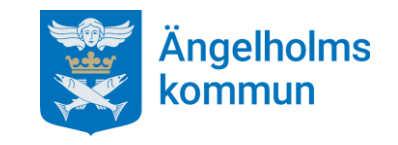

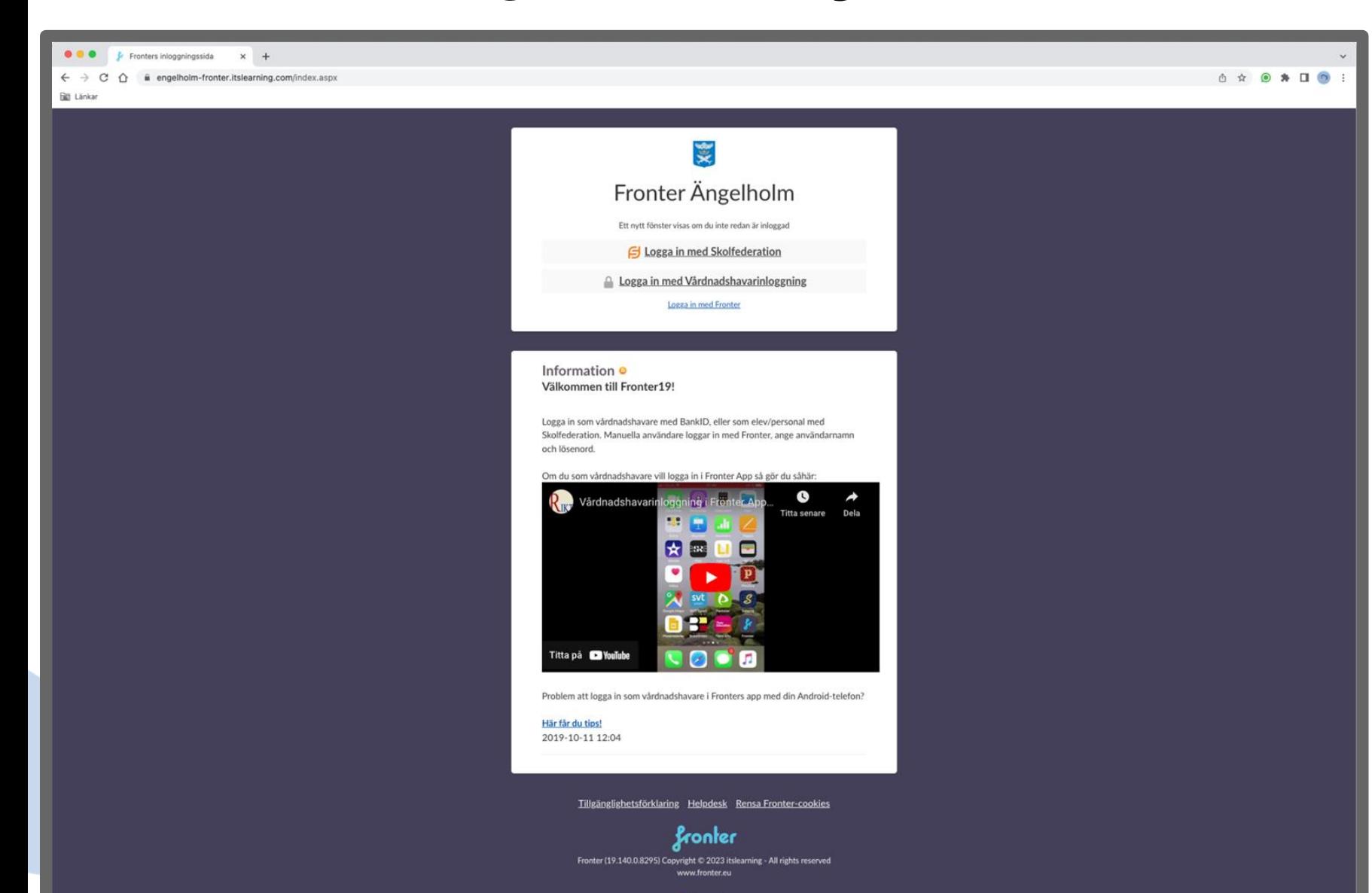

### **Om eleven inte sitter vid sin Chromebook, då?**

Då behöver man komma ihåg en adress:

[https://engelholm](https://engelholm-fronter.itslearning.com)[fronter.itslearning.com](https://engelholm-fronter.itslearning.com)

Elever och lärare väljer "Logga in med Skolfederation"

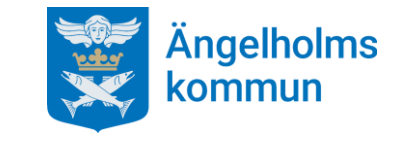

+ Svenska

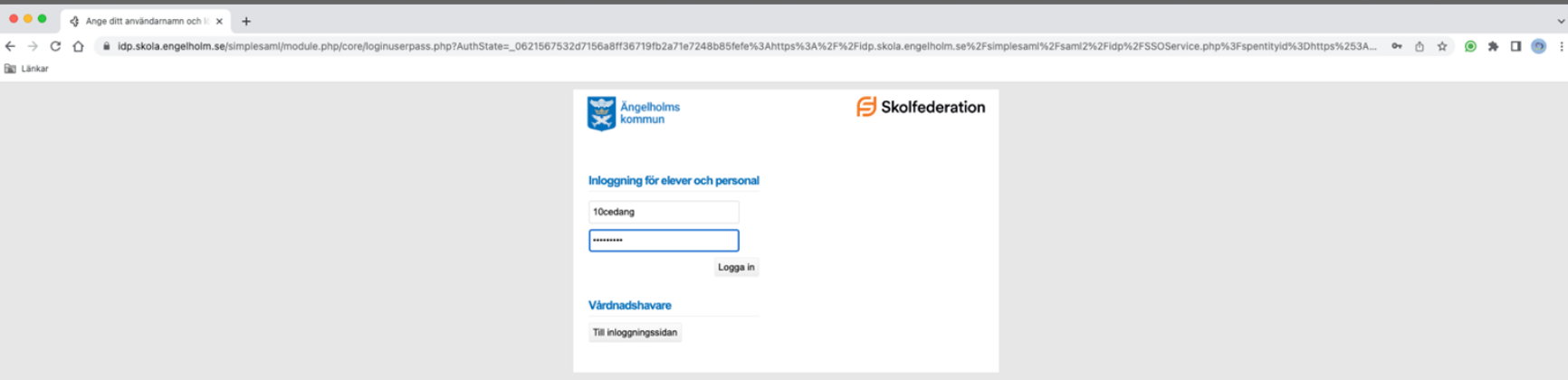

### **Om eleven inte sitter vid sin Chromebook, då?**

…sedan loggar man in som vanligt…

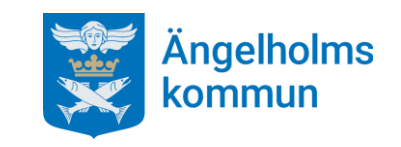

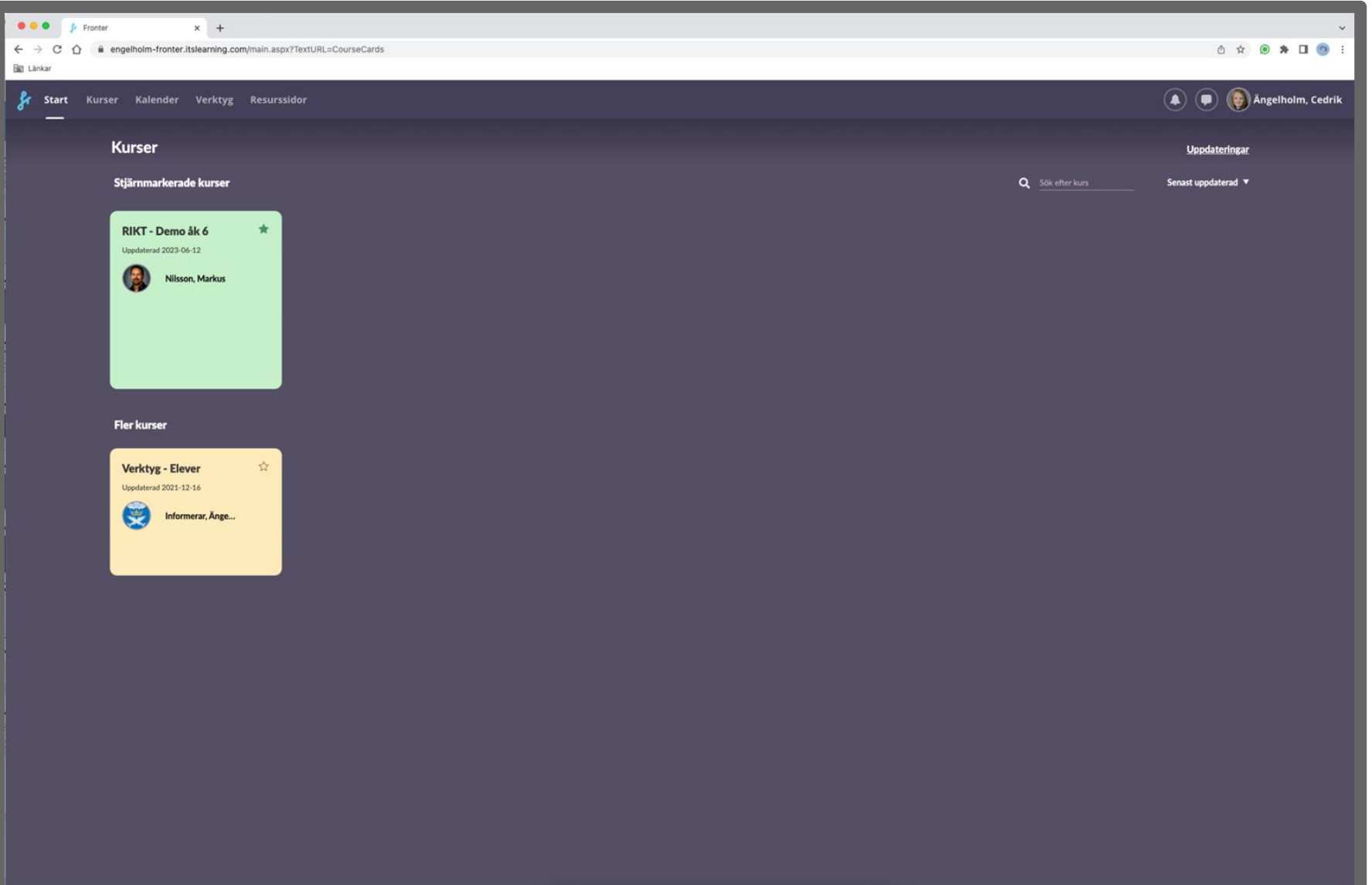

### **Om eleven inte sitter vid sin Chromebook, då?**

…och allt är som vanligt.

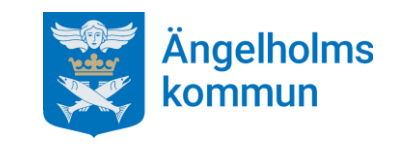

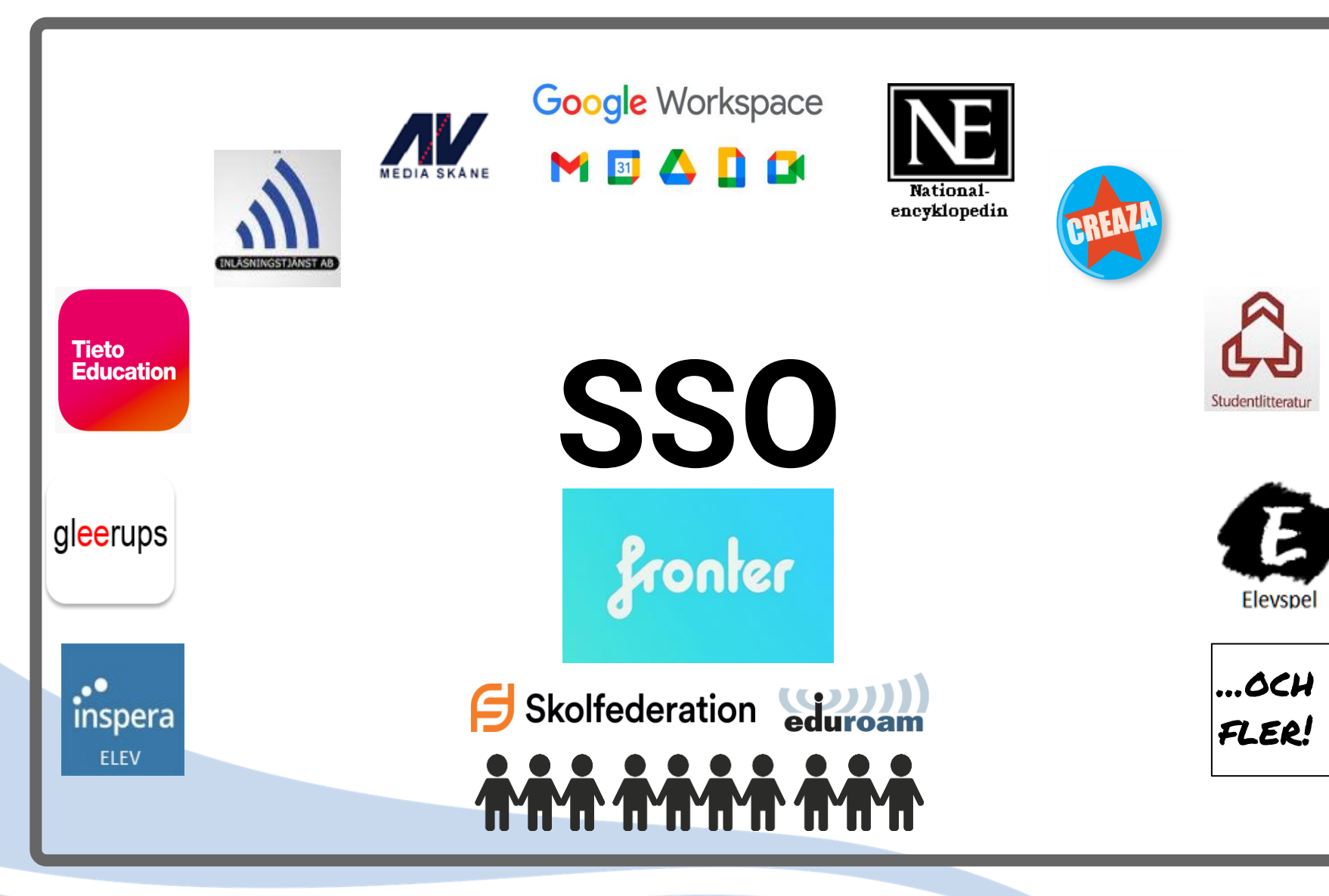

### **Var finns då EGIL i den digitala miljön?**

Det användarna ser är byggt kring en inloggningstjänst (IdP) som dels är ansluten till Skolfederation och dels är kopplad mot andra tjänster, som Google Workspace.

Bakom kulisserna krävs en del mer än så

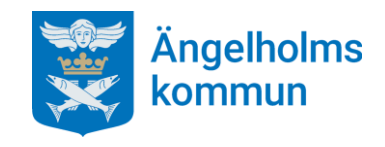

# **Först: hämta och tillgängliggör data**

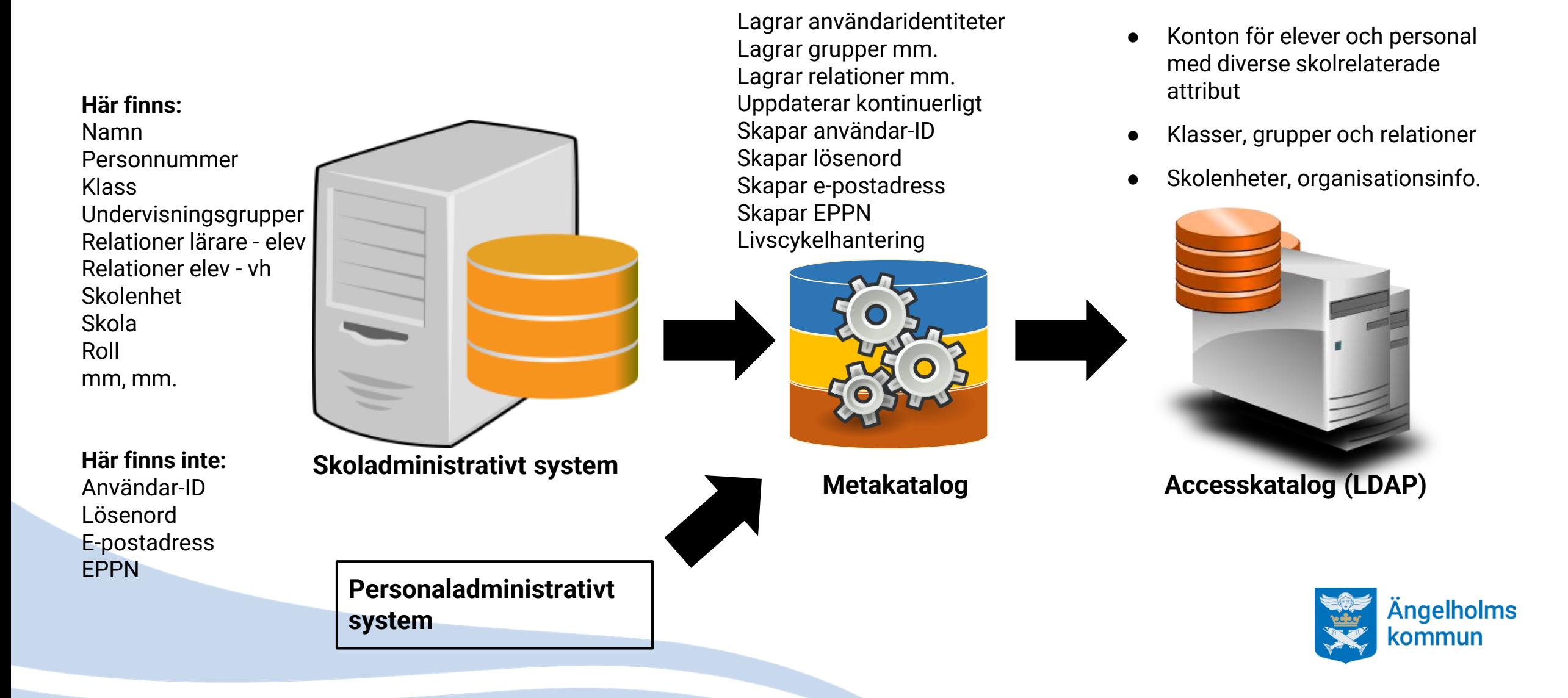

# **Använd det tillrättalagda datat**

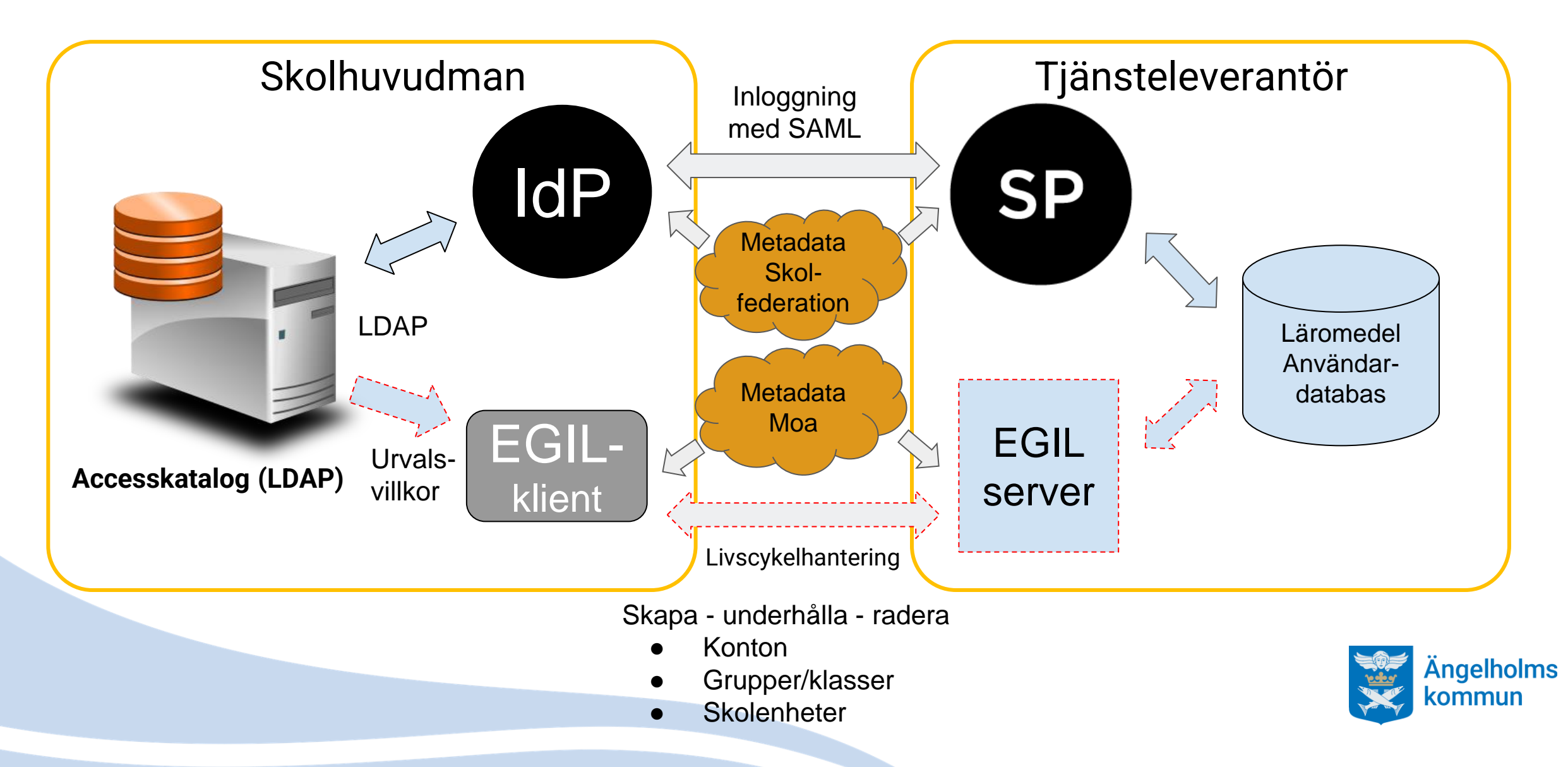

# **När behövs EGIL?**

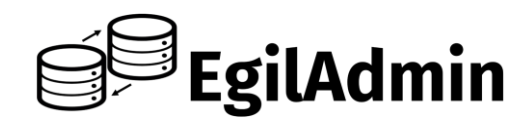

#### **Behövs INTE:**

Tjänster som "bara används"

Relationer mellan lärare och elever inte det viktigaste (men fullt möjliga)

Lärare kan aldrig se vilka elever som *inte* loggat i en tjänst

Åtkomst till tjänsten kan styras av information i inloggningen (SAML-attribut), tex skolenhet, klass, årskurs mm.

Konto/identitet i tjänsten skapas vid första inloggningstillfället

Konto raderas efter en viss tids inaktivitet

#### **Behövs:**

Tjänster som av någon anledning behöver förpopuleras med konton innan användning

Tjänster där tex. en lärare behöver se hela elevgruppen oavsett om de loggat in eller ej

Relationer mellan lärare och elever nödvändiga

Specifika urval av elever ska använda tjänsten, tex. vissa förutbestämda undervisningsgrupper

När man behöver veta att precis rätt elever alltid synkas till en tjänst, tex. alla som ingår i en viss undervisningsgrupp där elever slutar och nya börjar

För att säkerställa livscykelhantering av konton i tjänsten och att kontona verkligen tas bort när tjänsten slutar användas (GDPR…)

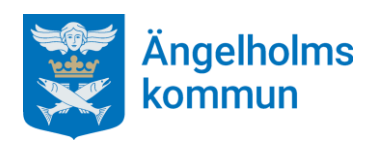

# **Vad** *gör* **EGIL?**

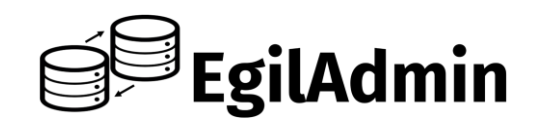

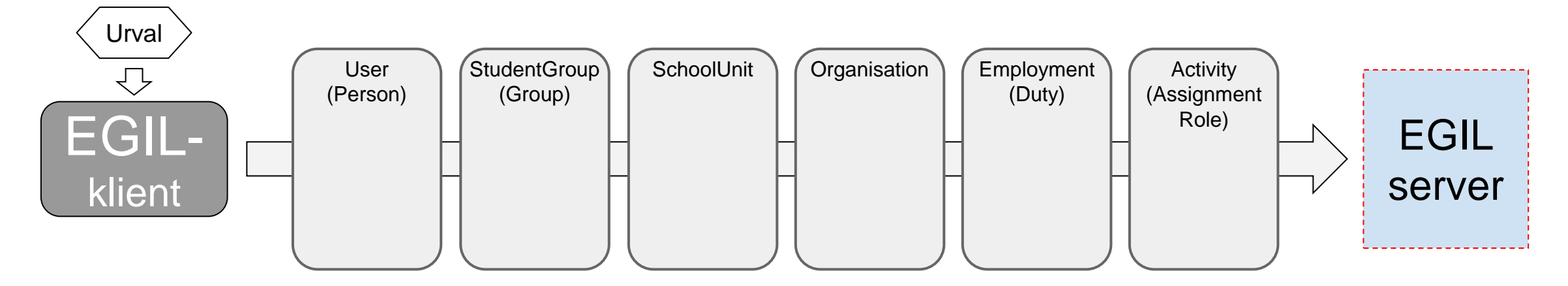

- EGIL-klienten skapar dataobjekt (JSON-filer) enligt SS12000-standarden.
- I objekten finns diverse attribut som namn, klass, årskurs, kurskod, skolform, grupptyp mm. mm.
- Genom att objekten "pekar på" andra objekt skapas relationer, tex. mellan elever i en undervisningsgrupp och den undervisande läraren
- EGIL-klienten kan skapa objekt (POST), uppdatera/förändra objekt (PUT) och ta bort objekt (DELETE) hos tjänsten
- EGIL-klienten kan skicka objekt till många mottagare, med olika urval till varje mottagare
- Säkerhet genom krypterad överföring med mutual TLS
- Moa-federationen gör det mycket enkelt att administrera

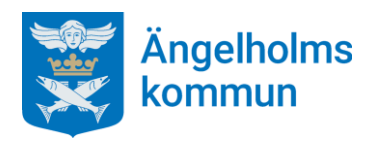

ļ

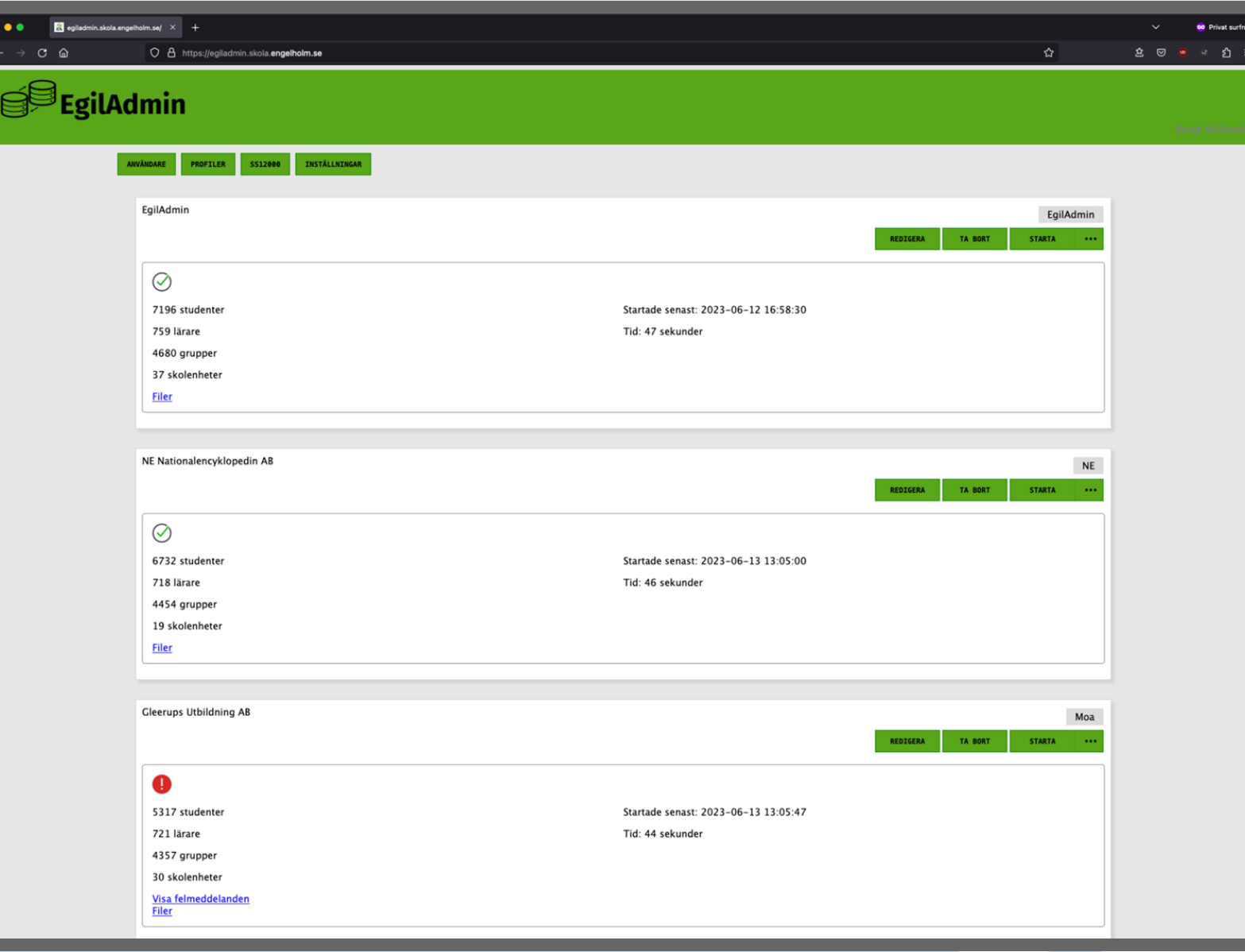

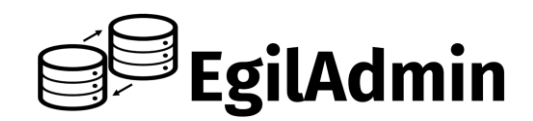

#### **Startsidan**

- Visar uppsatta synkar
- Visar lite information om synkarna
- Visar eventuella fel

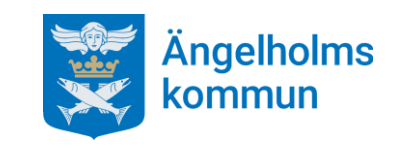

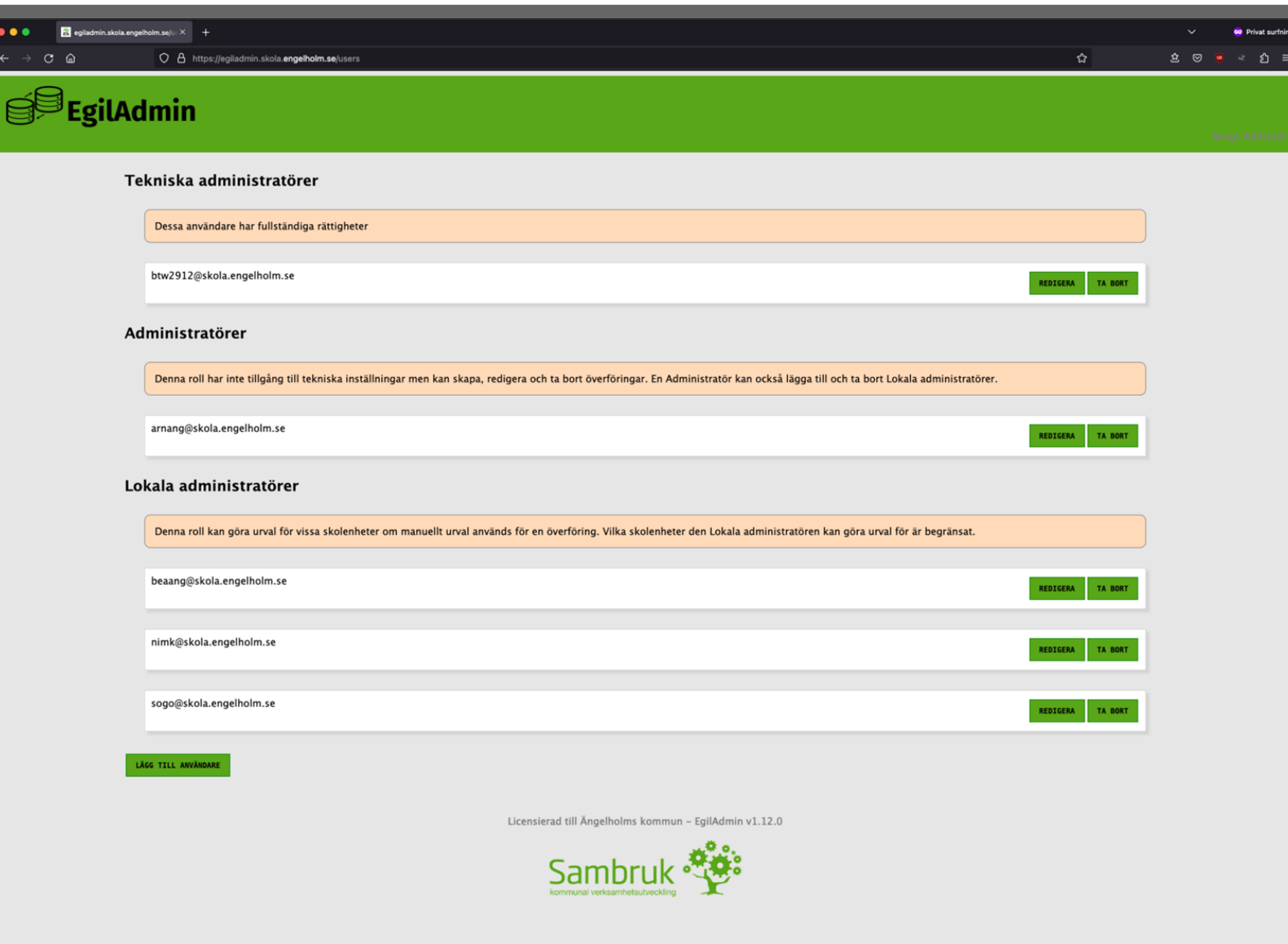

### EgilAdmin

#### **Roller**

Tre olika administratörsroller finns:

**Teknisk administratör:** Har full tillgång till hela systemet, behövs framför allt vid implementationen. Kan skapa olika attributprofiler

**Administratör:** Kan utföra alla administrativa uppgifter som att lägga till och ta bort lokala administratörer, sätta upp och ta bort synkar

**Lokal administratör:** Kan ange urvalsvillkor för befintliga synkar, begränsat till en eller flera skolenheter

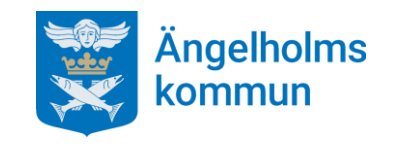

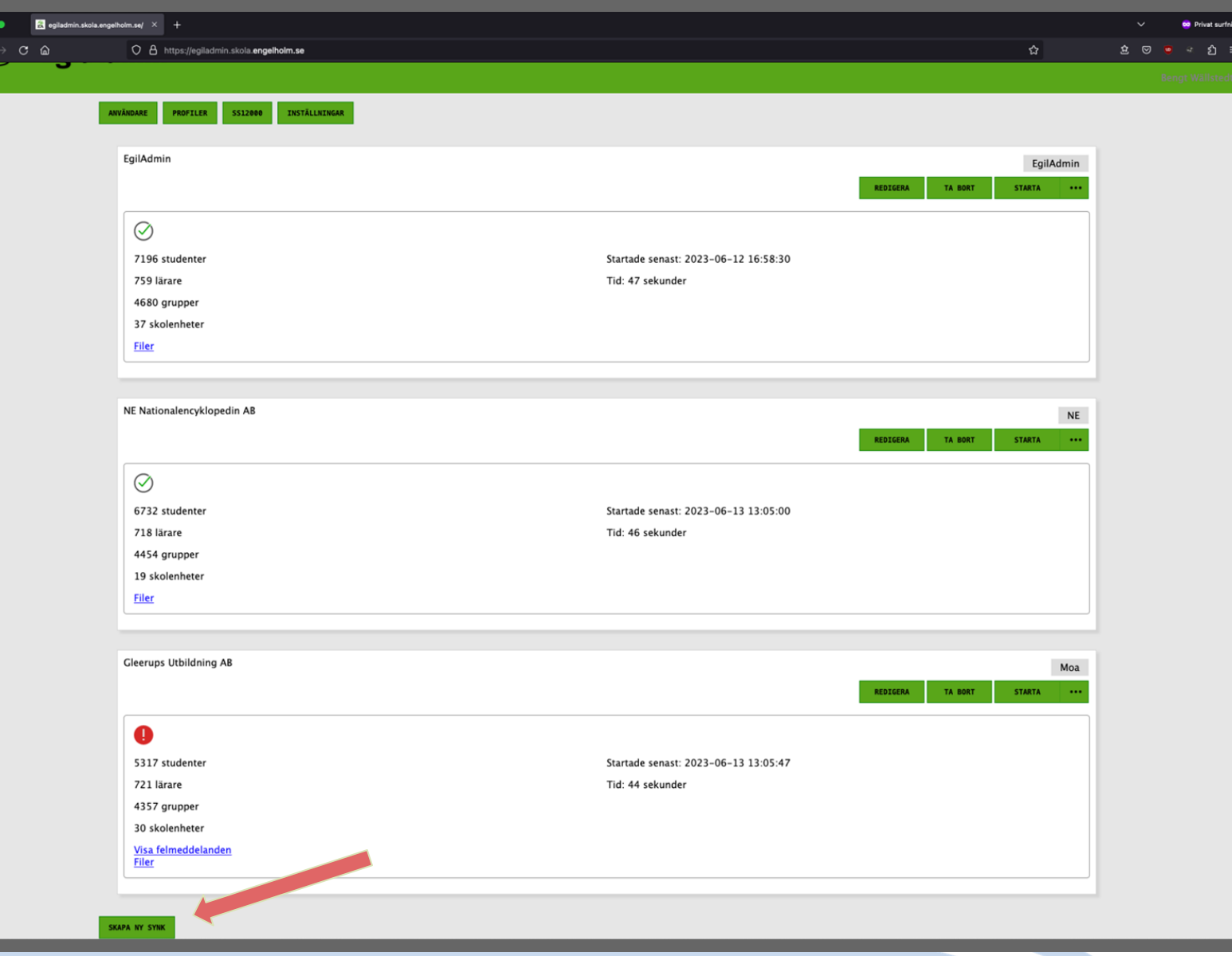

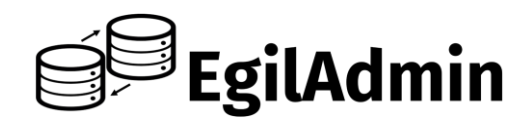

#### **Sätta upp en ny synk**

**Uppgift:** elever på Nyhemsskolan som läser spanska ska synkas till Natur och Kultur så att de kan använda ett läromedel där.

Teknisk administratör eller Administratör:

Klickar på knappen längst ner till vänster, "SKAPA NY SYNK"

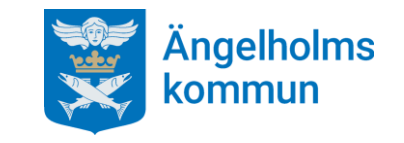

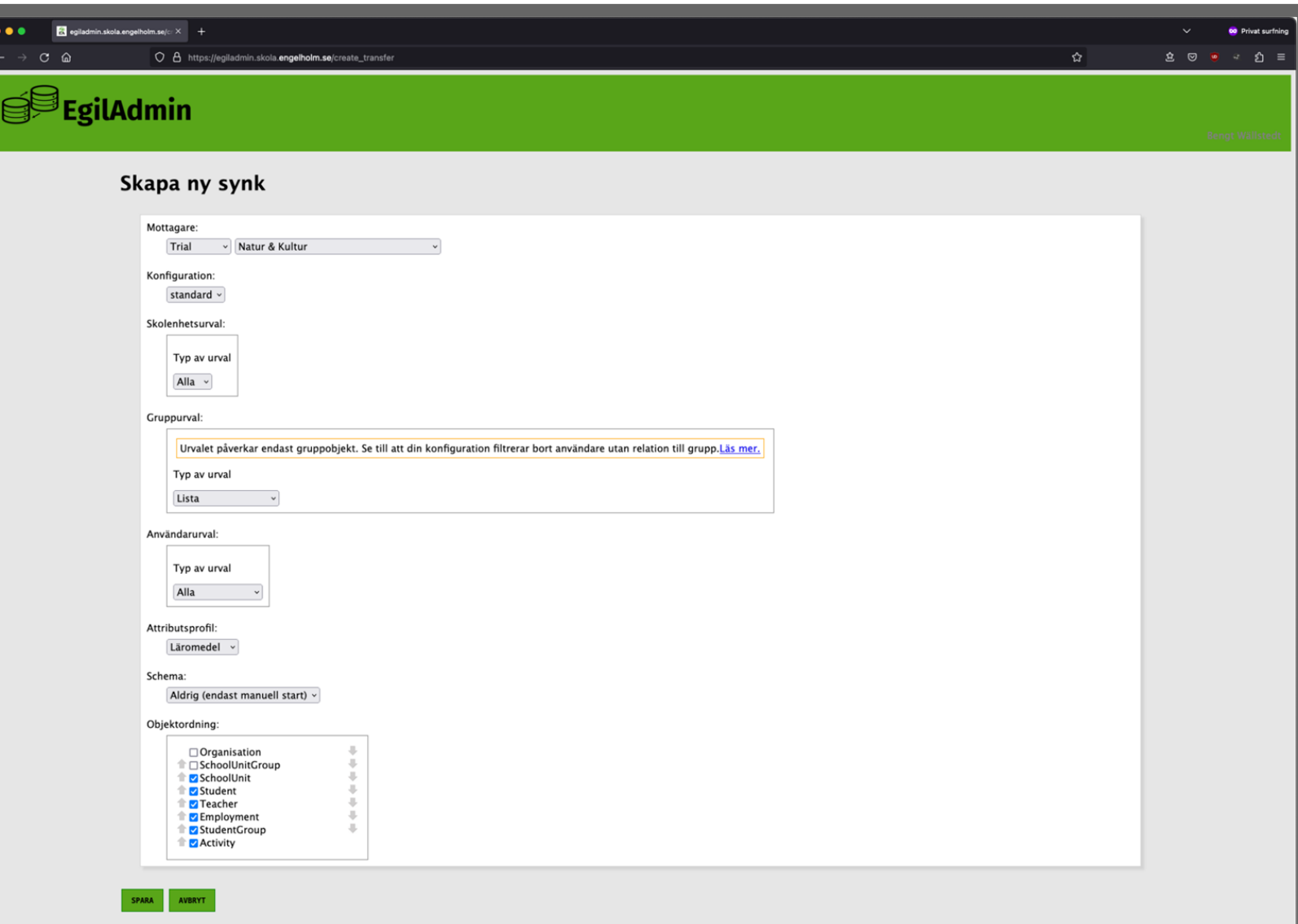

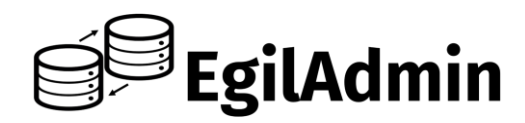

#### **Sätta upp en ny synk**

#### **Mottagare:**

I vänstra rullgardinen väljs vilken federation som mottagaren finns i (Moa eller Moa Trial)

I högra rullgardinen väljs Natur & Kultur

**Gruppurval:** Gör så att den lokala administratören ser en lista på grupper som kan synkas. Skolenhetsurval och Användarurval lämnas kvar på "Alla"

**Attributprofil:** Olika tjänster kan behöva olika attribut, men de flesta läromedel vill ha samma, "Läromedel". DNP behöver även personnummer och därför skapas en egen profil för DNP

**Schema:** Hur ofta synken ska köras, en gång i timmen vara lagom (här visas manuell start)

**Objektordning:** Vilka objekt som ska skickas

och i vilken ordning

**SPARA**

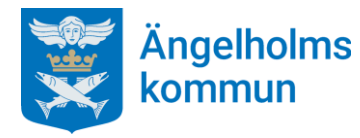

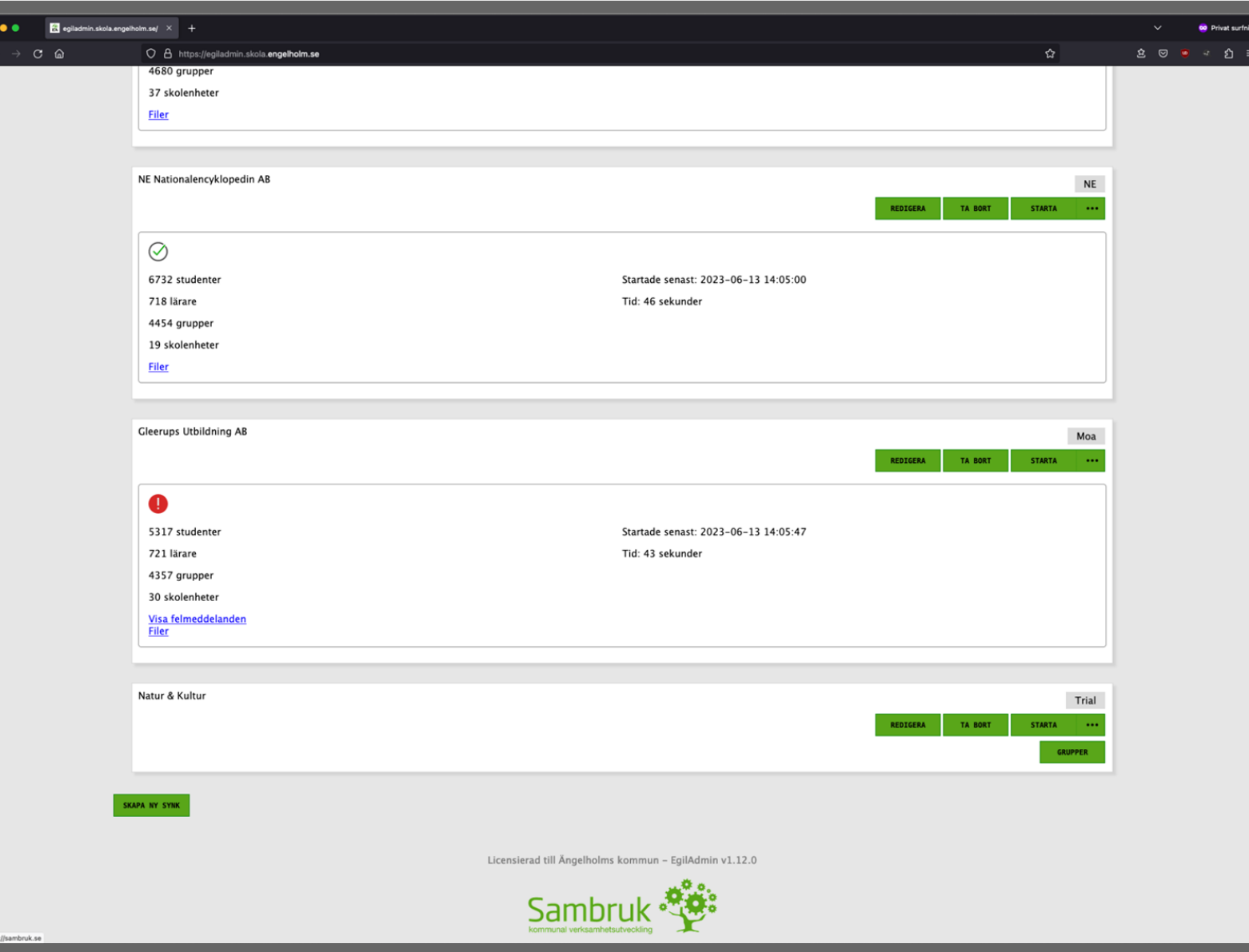

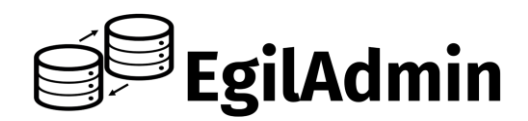

#### **Sätta upp en ny synk**

Synk till Natur & Kultur (Trial) är nu uppsatt, men inget urval är gjort och körning är inte schemalagd

Förutom schemaläggningen är nu adminstratörens uppgift klar

Nu tar den lokala administratören vid (som har koll på skolans grupper och lärare)

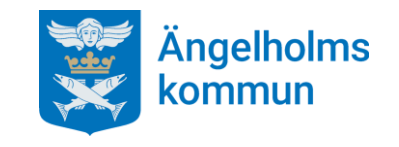

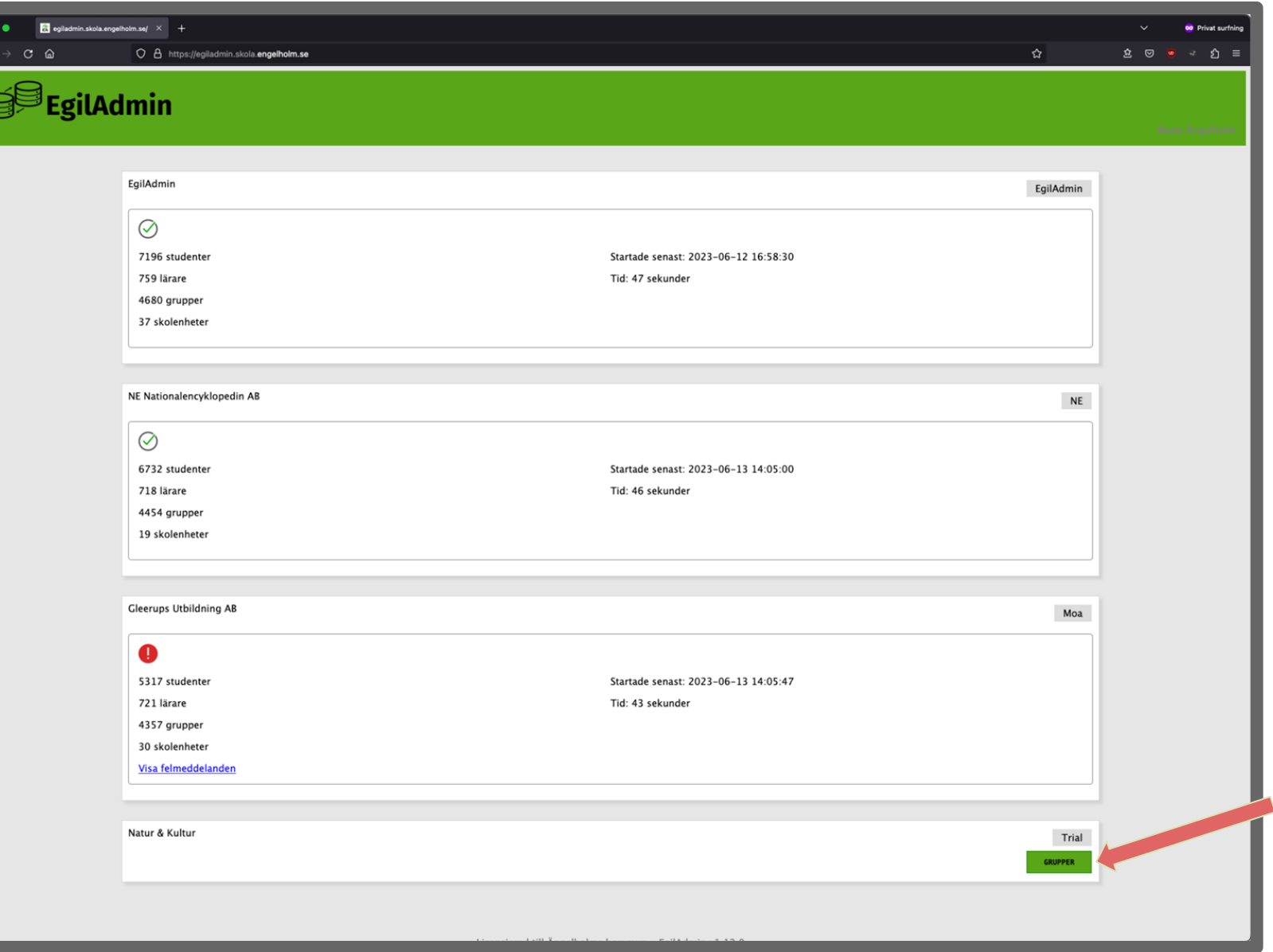

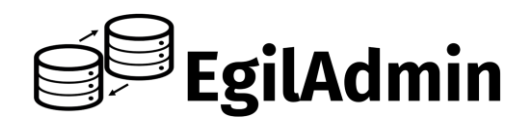

#### **Administrera gruppurval**

Beata Ängelholm är lokal administratör på Nyhemsskolan

Här visas vad Beata ser när hon loggat in

Knappen "GRUPPER" leder till urvalsfunktionen

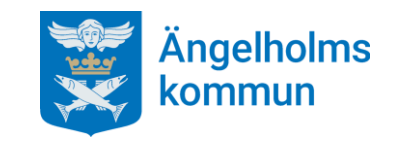

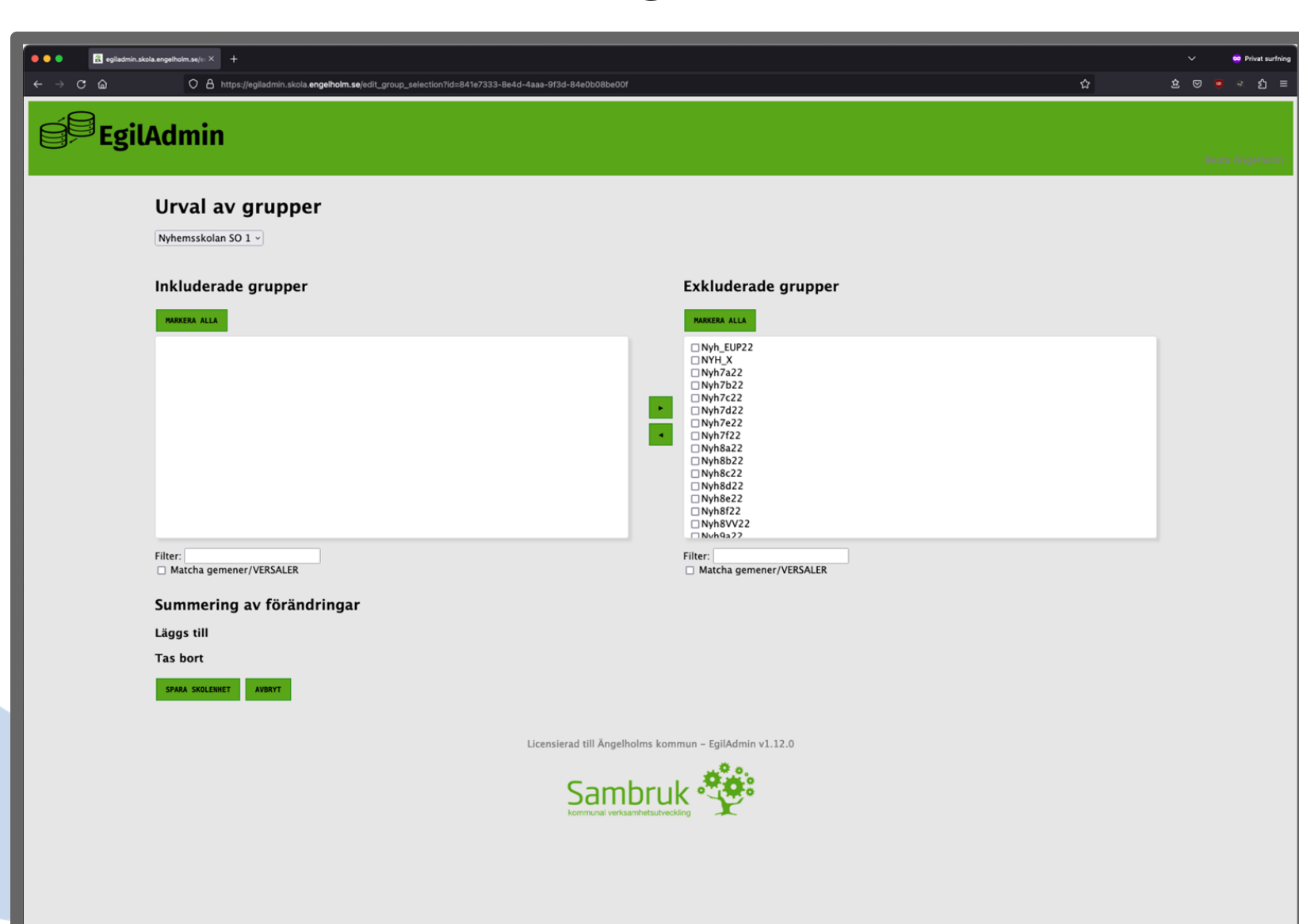

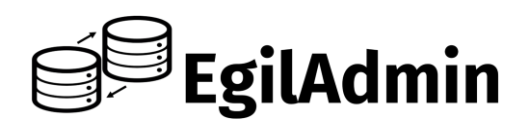

#### **Administrera gruppurval**

Nyhemsskolan har 2 skolenheter, Nyhemsskolan SO 1 och Nyhemsskolan SO 2

Klasser och undervisningsgrupper tillhör alltid *en* skolenhet, om skolan har flera så måste grupper hämtas från alla

Det finns ofta väldigt många grupper på en skolenhet. Filtret gör det enklare att hitta rätt

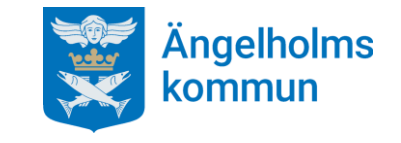

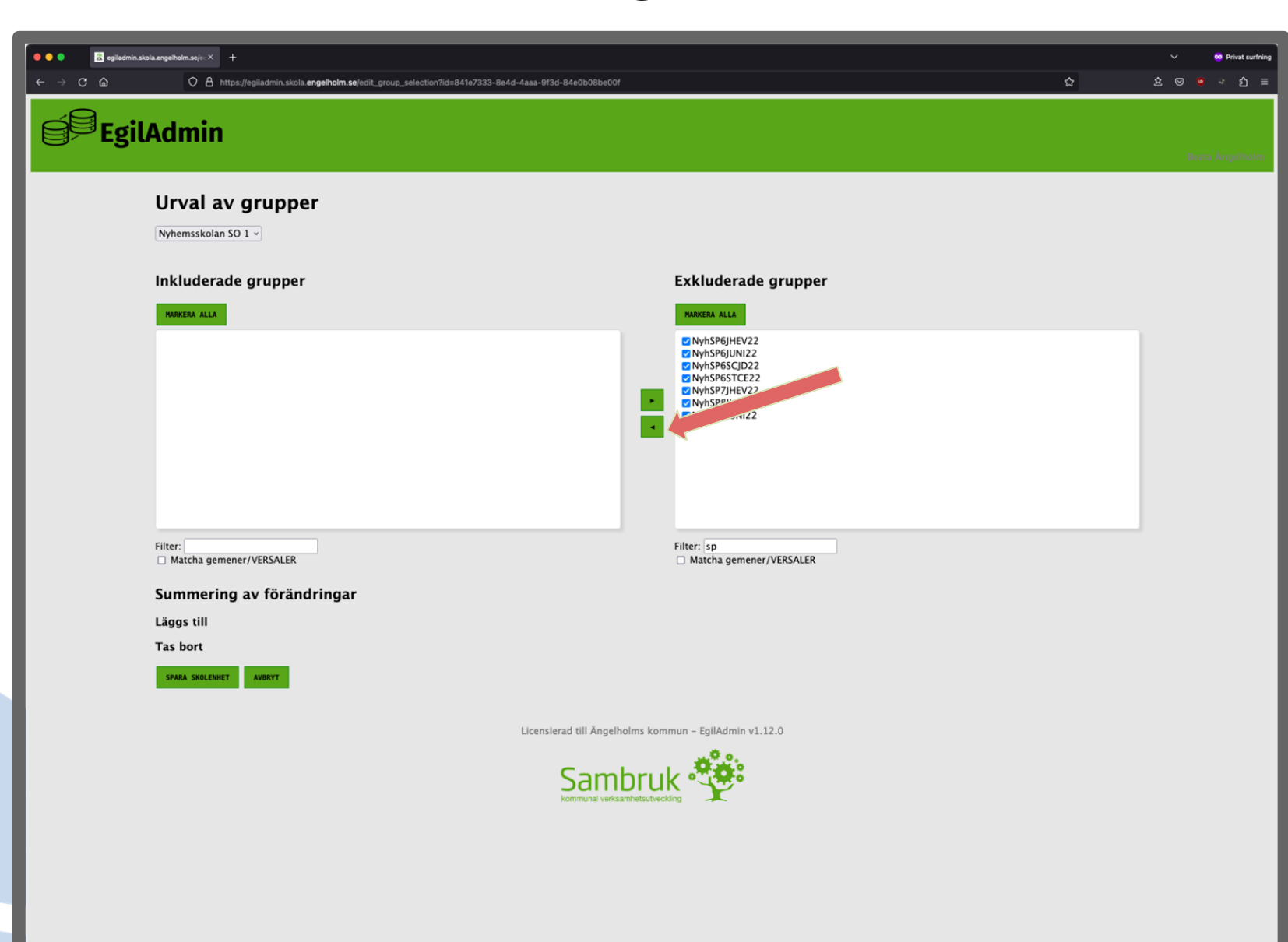

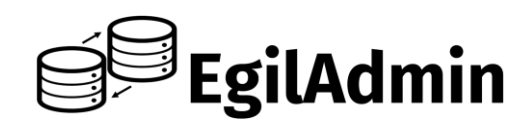

#### **Administrera gruppurval**

Genom att ha en väl genomtänkt namnstandard för grupper blir det enkelt att välja rätt. Här filtrerar vi fram alla som innehåller "sp" (Spanska)

Efter att ha kollat att rätt grupper filtrerats fram väljs "MARKERA ALLA" och sedan inkluderas grupperna i synken genom att klicka på vänsterpil-knappen

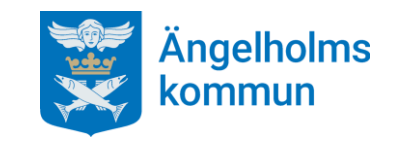

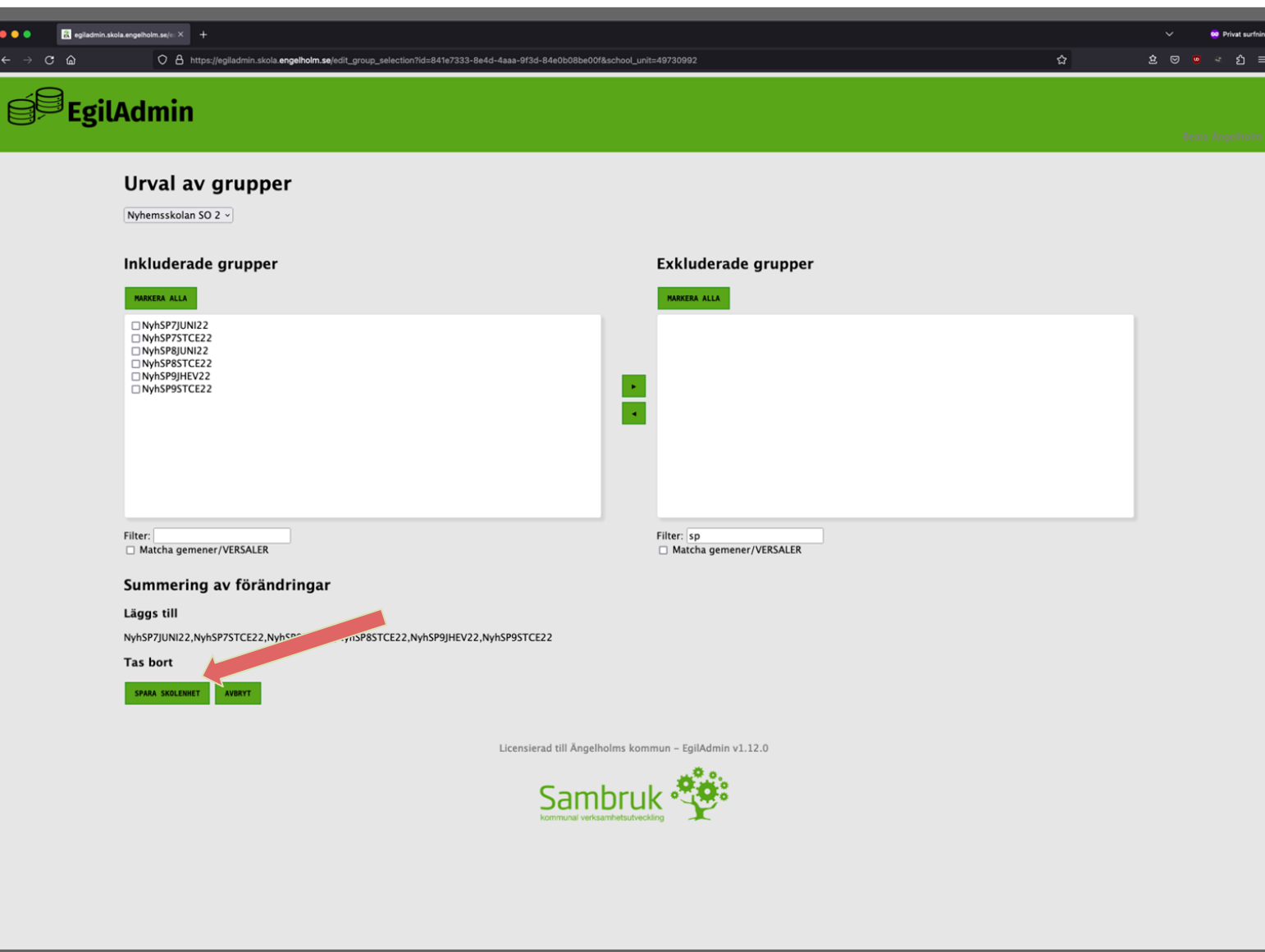

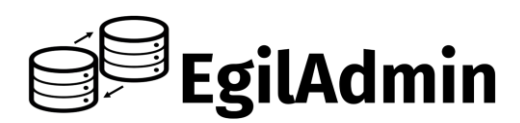

#### **Administrera gruppurval**

När grupper valts för en skolenhet sparas urvalet genom att klicka på "SPARA SKOLENHET"

Proceduren upprepas för alla skolenheter som den lokala administratören har hand om

Den lokala administratören kan när som helst ändra urvalet

Om samtliga grupper tas bort från "Inkluderade grupper" så kommer allt att tas bort från tjänsten nästa gång synken körs

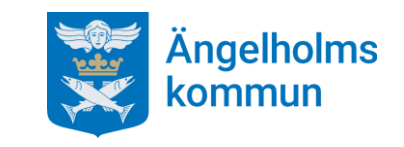

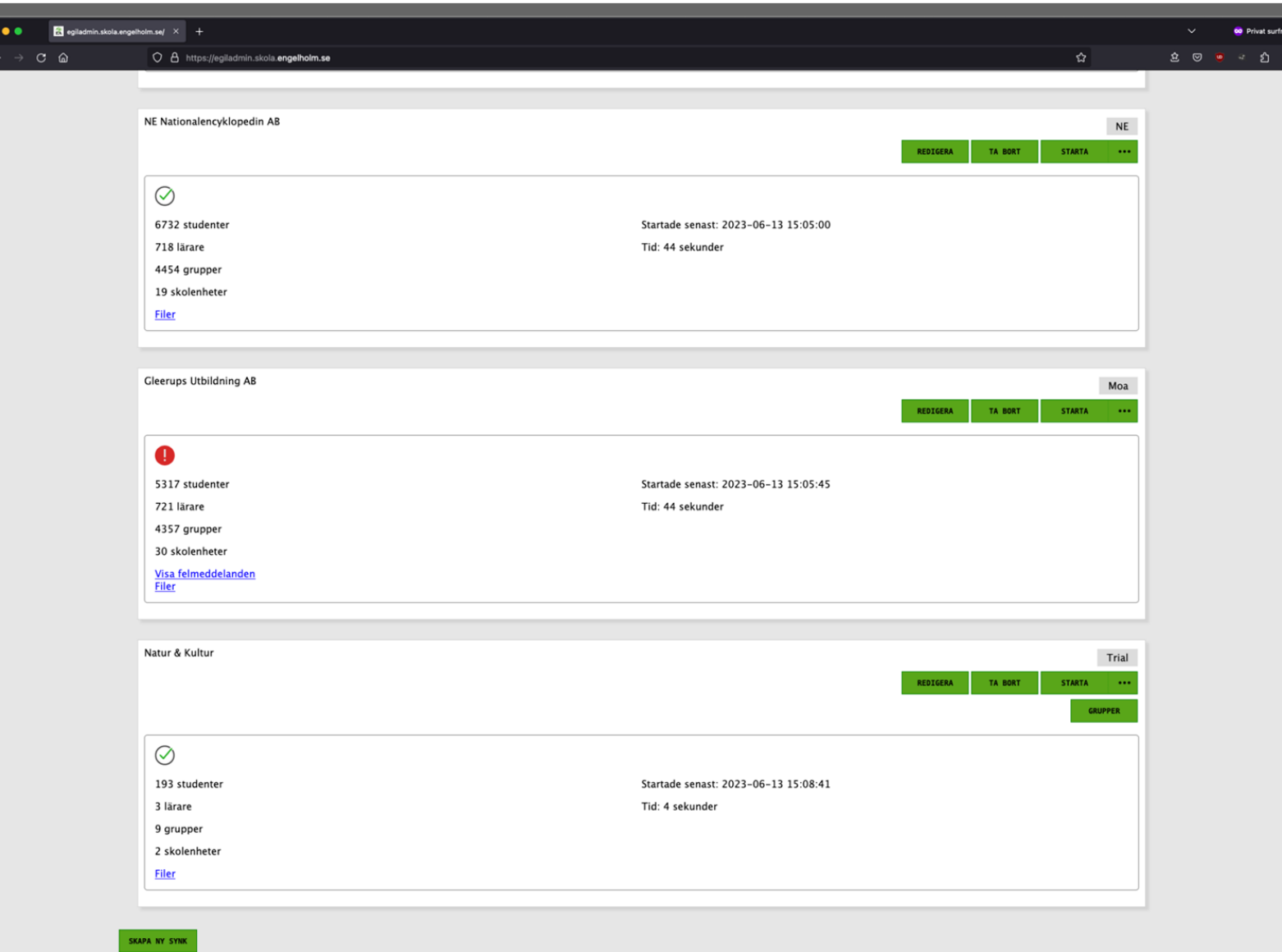

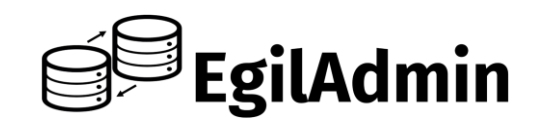

#### **Vinster med EGIL:**

EGIL hämtar person- och skolrelaterade uppgifter från elevregistret, som förväntas vara korrekt vid varje tidpunkt

Hela kedjan för överföring av person- och skoluppgifter är helt automatiserad - inga manuella inmatningar som kan bli fel

Elevförändringar i grupperna återspeglas nästan omedelbart i tjänsten

Urvalet kan göra hur litet eller stort som helst

Genom att göra urvalet på undervisningsgrupper synkas eleverna i gruppen OCH undervisande lärare. Även relationen mellan dessa överförs till tjänsten

Synk kan sättas upp i god tid före terminsstart, förenklar för undervisande lärare

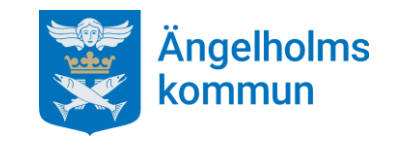

# **Skolfederation + EGIL och Moa = SMIDIGT!**

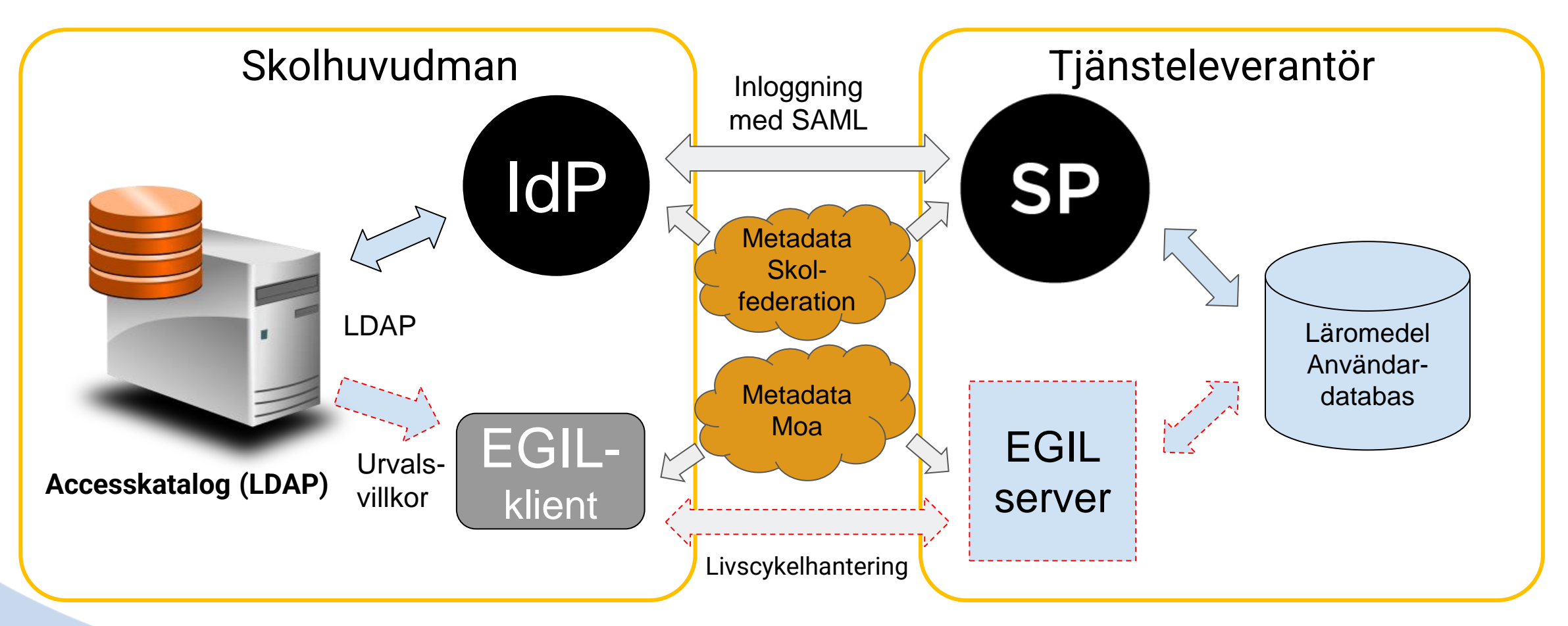

**Dessutom:** Både Skolfederation och EGIL bygger på väletablerade öppna standarder vilket gör det möjligt att bygga vidare och utveckla nya och ännu bättre lösningar

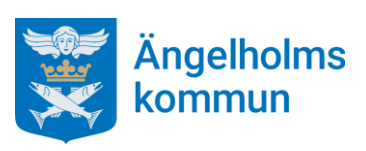

## **Tack!**

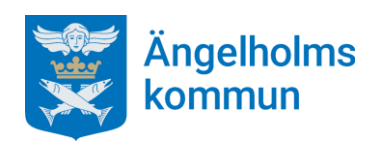